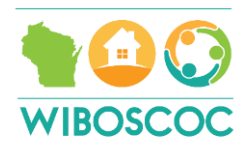

# **WI Balance of State CoC Project Scoring Tool 2018-2019**

Each COC-funded project will be ranked using the WI Balance of State CoC Project Scoring Tool. The scoring criteria is based on performance, both operations and project level. The information and data used to complete the evaluation tool includes: CoC project annual performance report (APR) submitted in SAGE, ICA generated HMIS reports, and CoC project applications. The maximum possible number of points a project can earn is **125 points.**

# **Final Board Policy Decisions**

- (1) HMIS grant will be placed on Tier 1, at the bottom of the scorable projects.
- (2) SSO-CE grant will be placed on Tier 1, after the HMIS grant.
- (3) Renewable new projects awarded in the last competition are required to begin in 2018. Each project will submit a renewal application, even if they have not yet begun. These projects will be placed on Tier 1, after the SSO-CE grant.
- (4) BONUS and new projects will be placed at the bottom of Tier 1. New projects created through reallocated funds will be placed after the renewable new projects. BONUS projects will be placed after the new projects.
- (5) To be used in scoring, the APR submission must be accepted by HUD in SAGE. If there is an issue, confirmed by the HUD Milwaukee Field Office, the agency must notify the CoC Director. Limited, case-by-case, exceptions may be made.
- (6) Any renewable (non-new) project will be scored using the CoC Project Scoring Tool. All projects scoring 70% or higher and in good standing with HUD and the Balance of State CoC will automatically be eligible to submit a Project Application.
	- Any renewable (non-new) project falling below 70% must submit a Decision Form to the CoC Director. The Decision Form includes: relinquish the grant funds, reallocate the grant funds, or request reconsideration.
	- If a project fell under threshold during the FY2017 CoC Competition, the project must request an Exemption. This must be done in writing and outlining the steps taken to resolve the issues identified in the FY2017 CoC Competition and request for reconsideration process.
		- o If the project is in good standing with HUD, the Balance of State CoC, and making improvements in coordination with the Board and/or BOS Staff recommendations, the project will be allowed to submit a Project Application.
		- o If the project is not in good standing with HUD, or the Balance of State CoC, or has not made the improvements recommend by the Board or BOS Staff, the project will be required to complete the Decision Form.

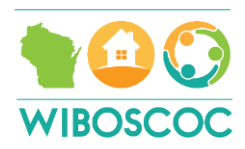

# **Draft Timeline**

If the NOFA drops and the competition begins June 1, 2018, then a timeline similar to the following would be followed. A final timeline will be posted on the website and sent out in email at the beginning of the competition.

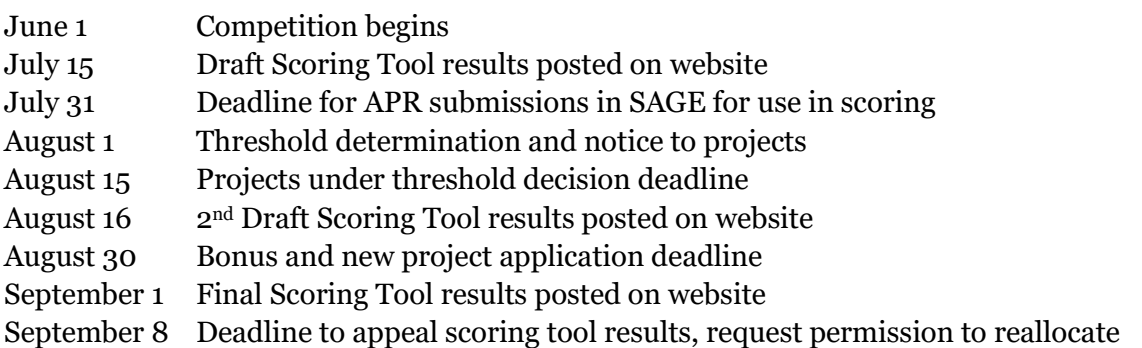

# **Updated Scoring Tool**

- The Board of Directors requested comments from the membership on the Board Scoring Tool used in the FY2017 CoC Competition. The comment period was from 1/9/18 –  $2/16/18$ .
	- $\circ$  Reminder emails went out to the membership on  $1/9/18$ ,  $2/5/18$ , and  $2/15/18$ .
	- o A verbal reminder was provided at the February quarterly Balance of State meeting in Eau Claire on 2/9/18.
- Following the close of the comment period, the Board reviewed the membership comments and provided additional comments. The Board deadline was 3/9/18.
	- o All comments were compiled into one discussion document. A review of the HUD scoring tool was conducted. Additional elements were added to the discussion.
	- o The Board of Directors discussed the scoring tool, comments, and potential changes on  $2/27/18$ .
- The Board of Directors finalized the scoring tool on  $3/13/18$  and approved the final tool on  $3/27/18$ .

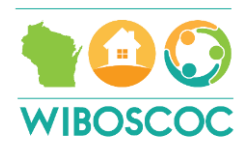

# **Where do the points come from?**

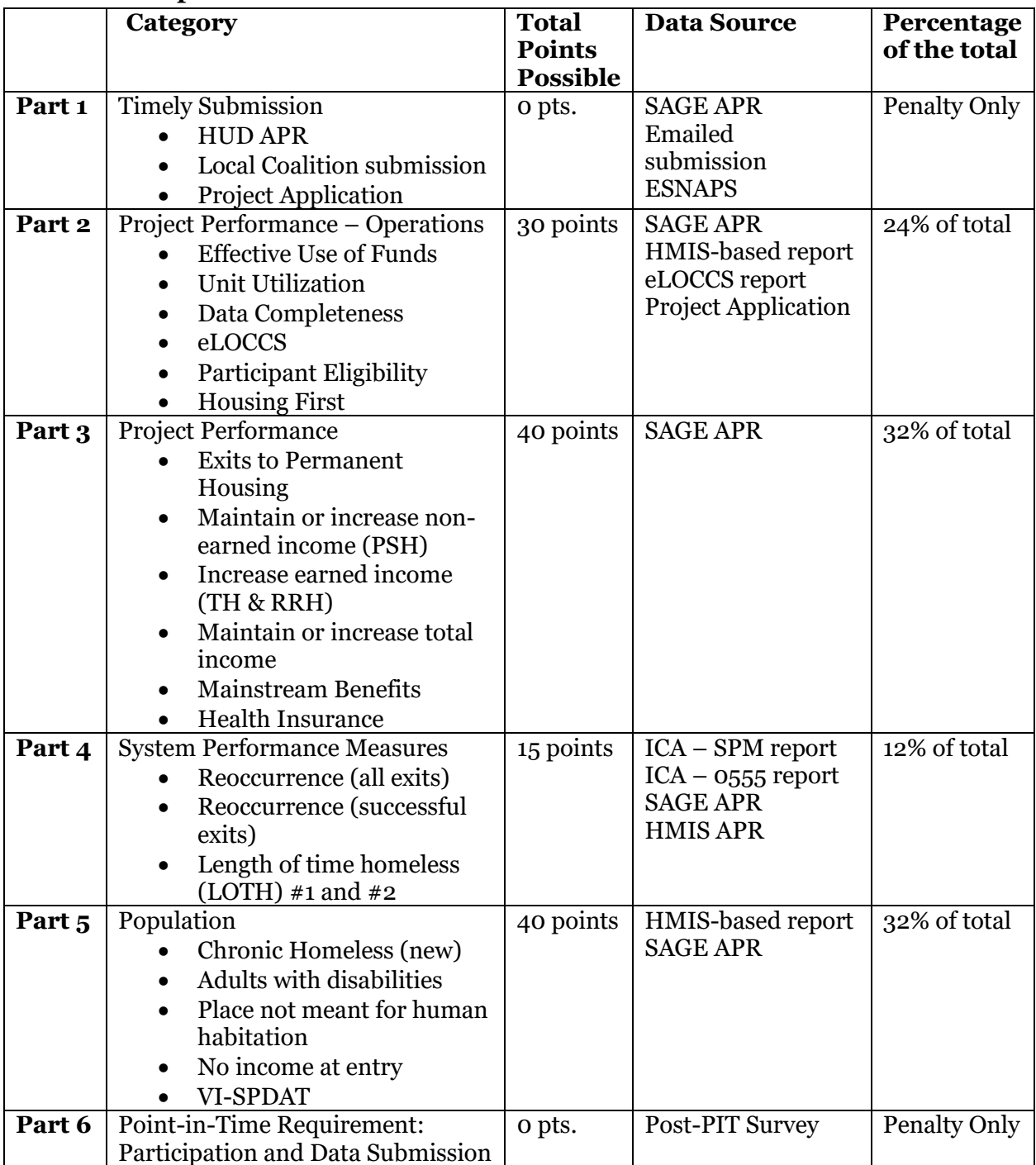

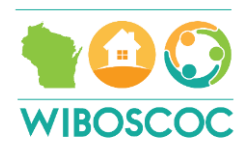

### **Point Breakdown**

*Part 1: Timely Submission - No points awarded. Penalty Points assessed.*

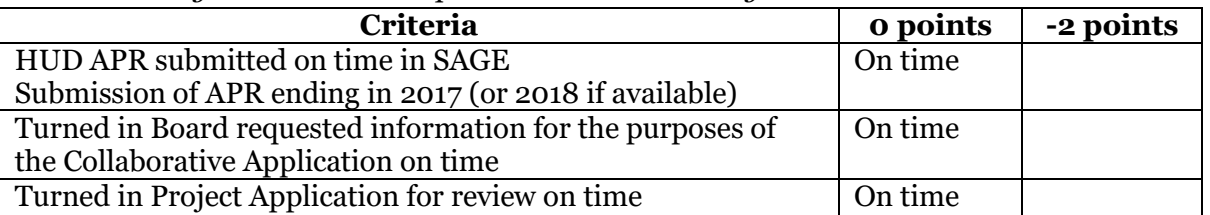

As stated on page 1, once the NOFA drops and competition officially begins, a final timeline will be posted to the website and sent out in email. A set deadline will be included for any project that wishes to submit a new APR in SAGE. The most recently submitted APR in SAGE and accepted by HUD will be used for scoring purposes.

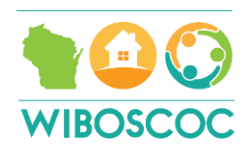

|                | Criteria                              | 5 points      | 4 points      | 3 points      | 2 points      | 1 point      |
|----------------|---------------------------------------|---------------|---------------|---------------|---------------|--------------|
| $\mathbf{1}$   | <b>Effective Use of Federal Funds</b> | Spent 90-     | Spent         | Spent 75-     | N/A           | N/A          |
|                |                                       | 100% of       | 80-89%        | 79%           |               |              |
|                |                                       | grant         | of grant      |               |               |              |
| $\overline{2}$ | Unit Utilization                      | 96-100%       | $90 - 95\%$   | 80-89%        | 70 - 79%      | 69% or less  |
| 3              | Data Completeness: Don't              | $0\% - 1.0\%$ | $1.1\% - 2\%$ | $2.1\% - 3\%$ | $3.1\% - 4\%$ | Greater      |
|                | Know, Missing, Refused                |               |               |               |               | than $4.1\%$ |
| $\overline{4}$ | eLOCCS Drawdown Rates                 | Once per      | N/A           | N/A           | N/A           | N/A          |
|                |                                       | quarter       |               |               |               |              |
| 5              | Participant Eligibility: PSH          | 75-100%       | N/A           | N/A           | N/A           | N/A          |
|                |                                       |               |               |               |               |              |
|                | Participant Eligibility: TH           | 80-100%       | 60-79%        | 40-59%        | 20-39%        | $<19\%$      |
|                | Participant Eligibility: RRH          | 75-100%       | N/A           | N/A           | N/A           | N/A          |
|                |                                       |               |               |               |               |              |
| 6              | <b>Housing First and Low Barrier</b>  | Yes           | N/A           | N/A           | N/A           | N/A          |
|                |                                       |               |               |               |               |              |

*Part 2: Program Performance – Operations (30 points possible)*

### **Exceptions:**

- New and first year renewals shall be exempt from scoring in the category of "Effective Use of Federal Funds" and "Unit Utilization" and will receive full points for each of those criteria.
- If an agency cannot access eLOCCS due to contractual issues with HUD, the agency is responsible to provide evidence of this situation to the Balance of State. If sufficient proof is provided, the agency will be exempt from the category of "eLOCCS Drawdown Rates" and receive full points for eLOCCS Drawdown Rates criteria.

### **Source:**

(1) Effective Use of Funds – SAGE APR, Q28. Financial Information

- Divide the Total Expenditures (not including match) by the Total Amount of grant awarded – this can come from grant award letter or HUD announcement
- In the example below:  $113,250$  divided by  $115,000 = .98478$  or 98% of grant was used

**Total Expenditures** 

113,250.00

### **Total Grant Award \$115,000.00**

(2) Unit Utilization – SAGE APR, Q02. Bed and Unit Inventory and Utilization

- Add the four percentages together and divide by four to get the average unit utilization for the program year.
- In the example below:  $38.89 + 33.33 + 55.56 + 50 = 177.78$  divided by  $4 = 44.445\%$

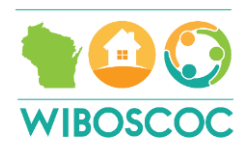

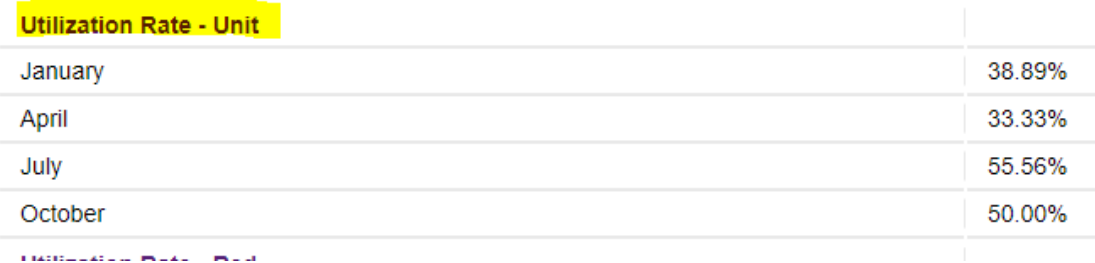

(3) Data Completeness – SAGE APR, Q06a. Data Quality: Personally Identifying Information (PII); Q06b. Data Quality: Universal Data Elements; Q06c. Data Quality: Income and Housing Data Quality

- To calculate each percentage:
	- o Q06a overall score row & % of error rate column
	- o Q06b % of error rate column for 5 elements (add and divide by 5)
	- o Q06c % of error rate column for 4 elements (add and divide by 4)
- In the example below: (a)  $0.02\%$  (b)  $0.00\%$  (c)  $0.00\%$
- Total:  $.02 + 0.0 + 0.0 = 0.2\%$

<sup>-</sup> Q06a: Data Quality: Personally Identifying Information (PII)

| Data Element           | <b>Client Doesn't Know/Refused</b> | <b>Information Missing</b> | Data Issues | $%$ of<br><b>Error Rate</b> |
|------------------------|------------------------------------|----------------------------|-------------|-----------------------------|
| Name                   | 0                                  | $\mathbf 0$                | $\mathbf 0$ | 0.00%                       |
| Social Security Number | $\overline{\phantom{0}}$           | $\mathbf 0$                | $\mathbf 0$ | 0.00%                       |
| Date of Birth          | 0                                  | 0                          | 1           | 0.02%                       |
| Race                   | 0                                  | $\mathbf{0}$               | $\Omega$    | 0.00%                       |
| <b>Ethnicity</b>       | 0                                  | $\Omega$                   | $\mathbf 0$ | 0.00%                       |
| Gender                 | 0                                  | $\mathbf 0$                | $\mathbf 0$ | 0.00%                       |
| <b>Overall Score</b>   |                                    |                            |             | 0.02%                       |

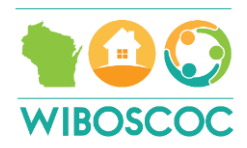

#### - Q06b: Data Quality: Universal Data Elements

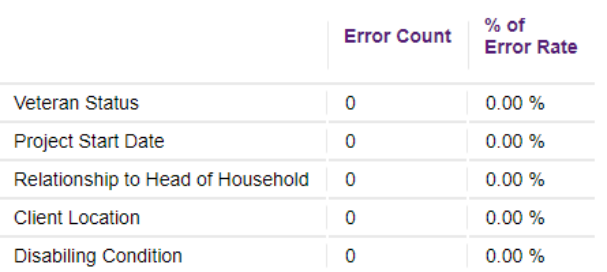

#### - Q06c: Data Quality: Income and Housing Data Quality

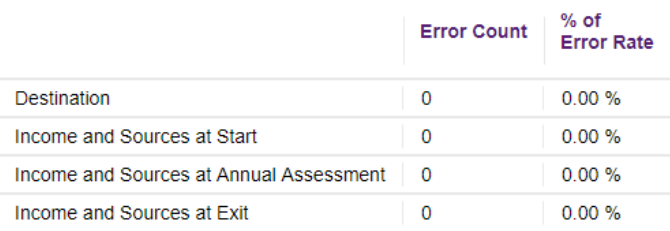

#### (4) eLOCCS drawdowns – document provided by HUD Milwaukee Field Office

(5) Participant Eligibility (PSH, TH, RRH) – HMIS-based report created by ICA, located in ART

- This report will indicated how many adults entering during the selected time period had a disability and how many were in a homeless situation on the night prior to entry. The report has multiple tabs. The tab used in calculating the report is called "Summary."
- If one project has multiple HMIS provider numbers, the total households will be added together as well as the total number with VI-SPDAT scores to calculate the percentage.
- $\triangleright$  PSH Eligibility: Disability and Category 1 of the Homeless Definition
	- o The total number of adults entering during the reporting period from the Disabilities table will be added to the total adult clients entering during the reporting period from the Homeless table. This is the Total Clients number.
	- $\circ$  The total number of adults with a disability from the Disabilities table will be added to the total number of adults who were homeless (in the residence prior to entry) from the Homeless table. This is the Disability/Homeless number.
	- o The Disability/Homeless number will be divided by the Total Clients number to get the percentage.
- $\triangleright$  TH Eligibility: Disability and Category 1 or 4 of the Homeless Definition
	- The total number of adults entering during the reporting period from the Disabilities table will be added to the total adult clients entering during the reporting period from the Homeless table. This is the Total Clients number.

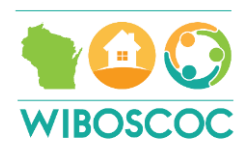

- $\circ$  The total number of adults with a disability from the Disabilities table will be added to the total number of adults who were homeless (in the residence prior to entry) from the Homeless table. This is the Disability/Homeless number.
- o The Disability/Homeless number will be divided by the Total Clients number to get the percentage.
- $\triangleright$  RRH Eligibility: Category 1 of the Homeless Definition
	- o The total number of adults who were homeless (in the residence prior to entry) form the Homeless table will be divided by the total number of adults entering during the reporting period from the Homeless table to get the percentage.
- In the example below:
	- o Row 1 (if the project is PSH or TH):
		- Step #1: Total number of adults entering from Disabilities table and Homeless table added together:  $5 + 5 = 10$ .
		- Step  $\#2$ : Total number of adults with disabilities from Disabilities table and total clients homeless at entry from Homeless table added together: 3  $+ 5 = 8.$
		- Step #3: Divide 8 by 10. Percentage =  $80\%$
	- o Row 1 (if the project is RRH):
		- Step  $\#1$ : Total number of adults entering from Homeless table = 5
		- Step #2: Total number of adults entering as homeless from Homeless  $table = 5$
		- Step #3: Divide  $5/5$ . Percentage = 100%

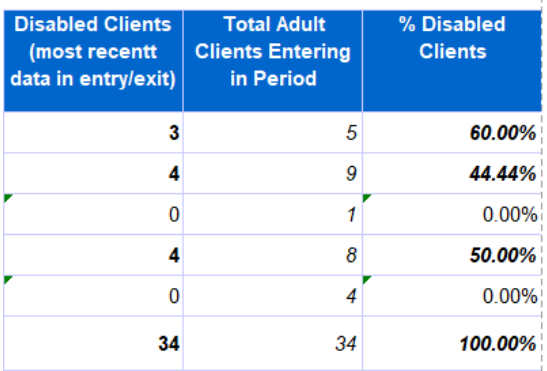

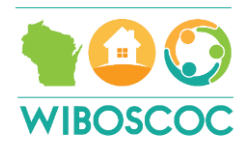

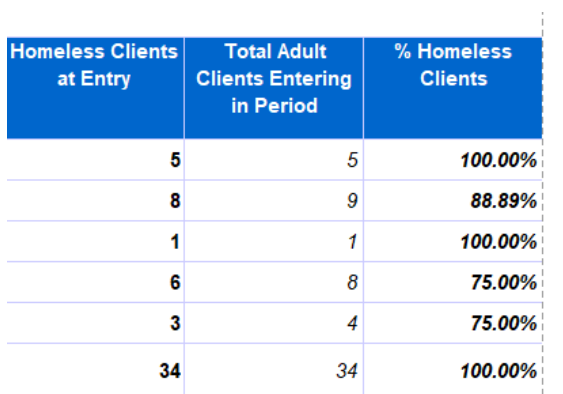

(6) Housing First – questions found in CoC Project Application

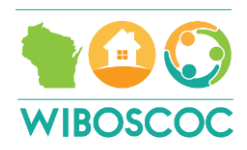

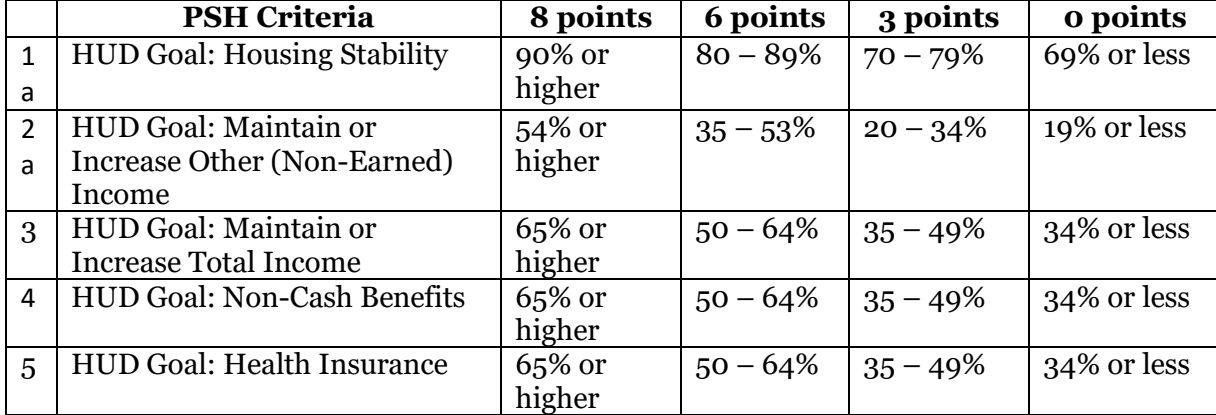

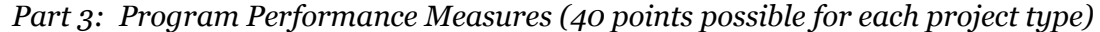

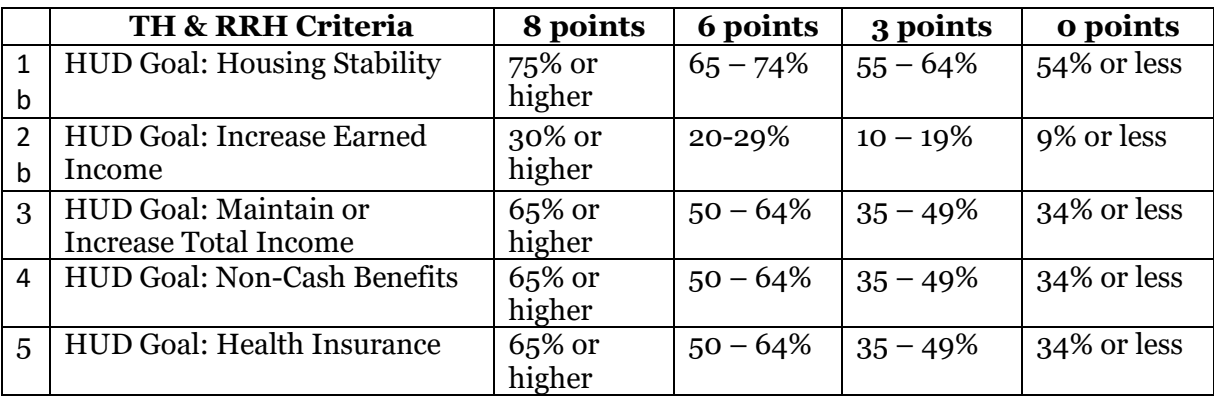

### Source:

(1a) Housing Stability (PSH) – SAGE APR, Q23a: Exit Destination – More than 90 Days; Q23b: Exit Destination – Less than 90 Days

- Add Q23a "Total persons exiting to positive housing destination" in the Total column to Q23b "Total persons exiting to positive housing destination" in the Total column to get answer A.
- Add the number of stayers from Q22a1, column Stayers & row "Total" to Answer A to get answer B.
- Add Q 23a "Total" in the Total column to Q23b "Total" in the Total column to get answer C.
- Add the number of stayers from Q22a1, column Stayers & row "Total" to Answer C to get Answer D.
- Divide Answer B by Answer D to get the number of exits to permanent destination including stayers.
- In the example below:
	- $0 \t10 + 9 = 19$  (Answer A)
	- $\circ$  19 + 26 = 45 (Answer B)

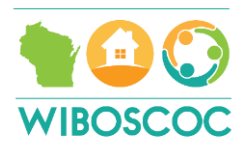

- $\circ$  10 + 11 = 21 (Answer C)
- $\circ$  21 + 26 = 47 (Answer D)
- $\circ$  45 divided by 47 = .957446 or 95.7%

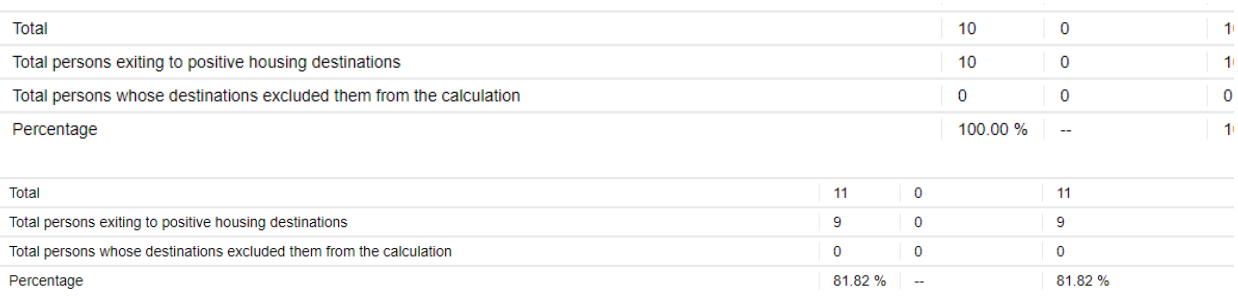

#### - Q22a1: Length of Participation - CoC Projects

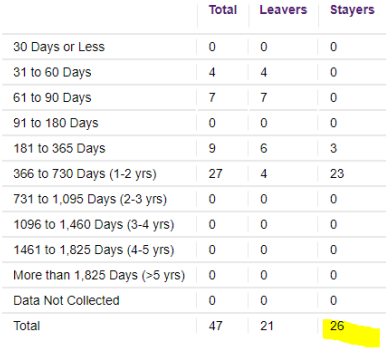

(1b) Housing Stability (TH & RRH) – SAGE APR, Q23a: Exit Destination – More than 90 Days; Q23b: Exit Destination – Less than 90 Days

- Add Q23a "Total persons exiting to positive housing destination" in the Total column to Q23b "Total persons exiting to positive housing destination" in the Total column to get answer A.
- Add Q 23a "Total" in the Total column to Q23b "Total" in the Total column to get answer B.
- Divide Answer A by Answer B to get the number of exits to permanent destination.
- In the example below:
	- $0 \t10 + 9 = 19$  (Answer A)
	- $\circ$  10 + 11 = 21 (Answer B)
	- $\circ$  19 divided by 21 = .90476% 90.48%

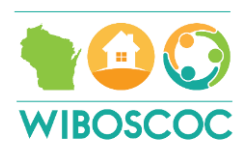

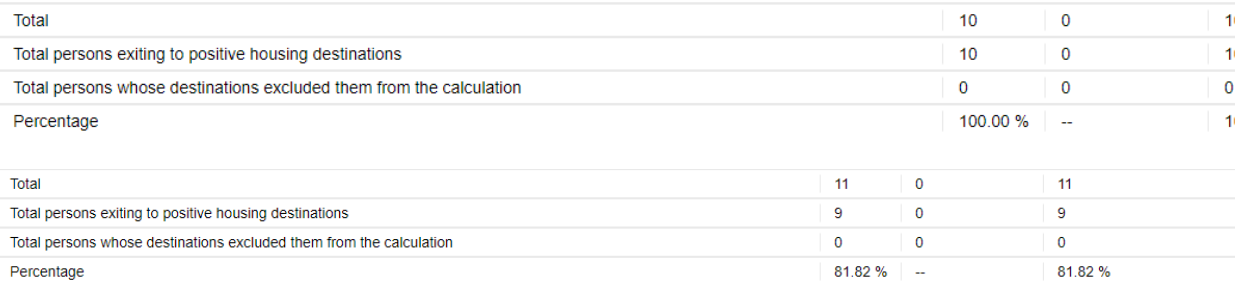

(2a) Maintain or Increase Non-Earned Income (PSH) – SAGE APR, Q19a3: Client Cash Income Change – Income Source – by Start and Latest Status/Exit

- This measure only looks at the 3<sup>rd</sup> row "Number of Adults with Other Income."
- Add number from  $3<sup>rd</sup>$  column "Retained Income category and same \$ at annual assessment/exit as at start" to number from 8th column "Performance measure: Adults Who Gained or Increased Income from Start to Annual Assessment/Exit" for Answer A.
- Note number from  $7<sup>th</sup>$  column "Total Adults (including those with no income" as Answer B.
- Divide Answer A by Answer B.
- In the example below:
	- $0 \t14 + 5 = 19$  (Answer A)
	- $\circ$  48 (Answer B)
	- $\circ$  19 divided by 46 = .4130 41.3%

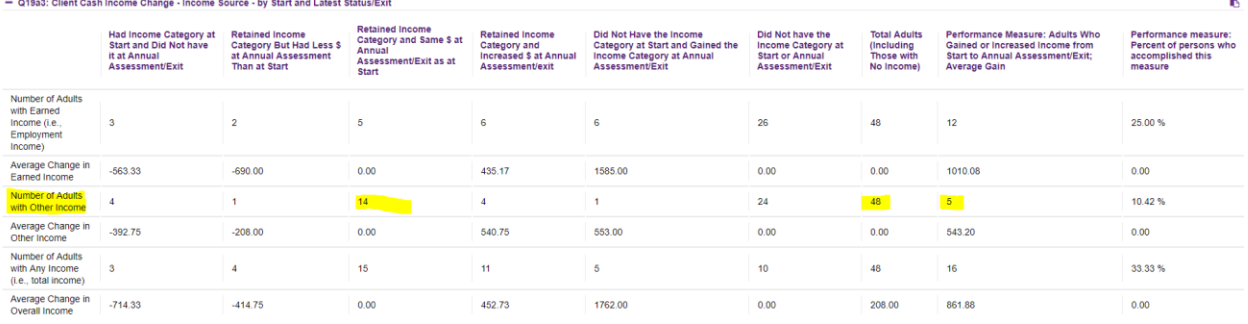

(2b) Increase Earned Income (TH & RRH) – SAGE APR, Q19a3: Client Cash Income Change – Income Source – by Start and Latest Status/Exit

- This measure only looks at the 1<sup>st</sup> row "Number of Adults with Earned Income."
- Use the percentage from the 9th column "Performance measure: percent of persons who accomplished this measure."
	- o This number is calculated automatically by dividing the number of people who gained or increased (8<sup>th</sup> column) by the total number of adults ( $7<sup>th</sup>$  column).

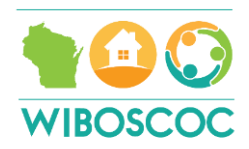

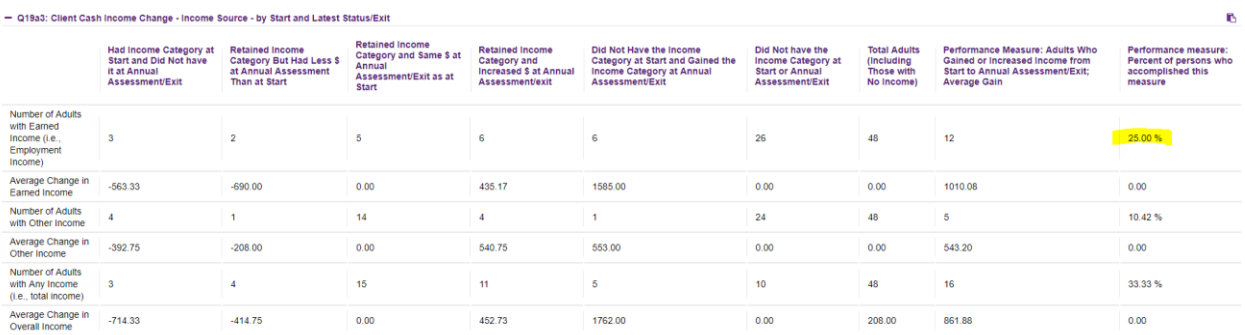

#### • In the example below:  $25.00\%$  12 divided by  $48 = .25$

(3) Maintain or Increase Total Income –SAGE APR, Q19a3: Client Cash Income Change – Income Source – by Start and Latest Status/Exit

- This measure only looks at the  $5<sup>th</sup>$  row "Number of Adults with Any Income (i.e. total income)."
- Add number from 3<sup>rd</sup> column "Retained Income category and same \$ at annual assessment/exit as at start" to number from 8th column "Performance measure: Adults Who Gained or Increased Income from Start to Annual Assessment/Exit" for Answer A.
- Note number from  $7<sup>th</sup>$  column "Total Adults (including those with no income" as Answer B.
- Divide Answer A by Answer B.
- In the example below:
	- $0 \quad 15 + 16 = 31$  (Answer A)
	- o 48 (Answer B)
	- $\degree$  31 divided by 46 = .6739 67.4%

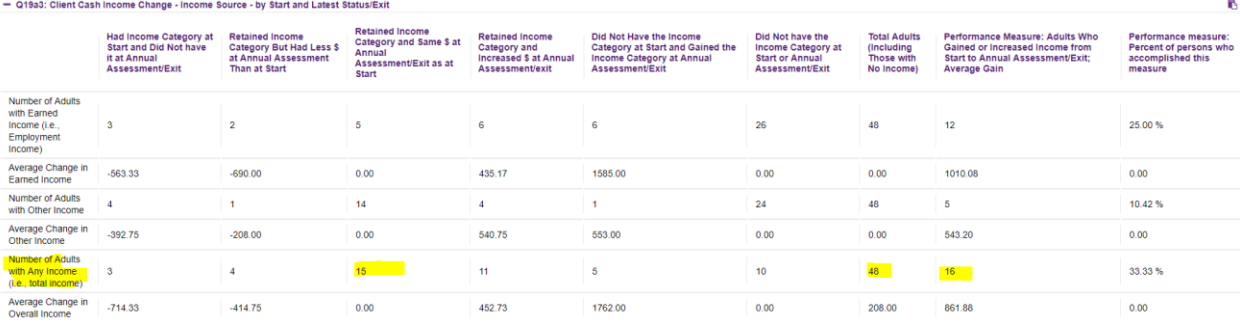

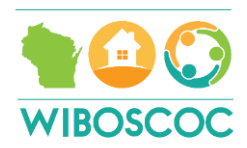

(4) Non-Cash Benefits – SAGE APR, Q20b: Number of Non-Cash Benefit Sources

- This measure only includes adults in households.
- Note the number of adults in the program from Q05a: Report Validation Table number of adults (age 18 or over).
- Add number of people in row "1 source(s)," column "Benefit at latest annual assessment for stayers to column "Benefit at exit for leavers."
- Divide that number by the number of adults.
- In the example below:
	- $\circ$  Number of Adults = 17
	- o Number of  $1+$  Source "Benefit at start" =  $11$
	- o Number of No Source "Benefit at exit for leavers" = 2
	- o Number of No Source "Benefit at Latest Annual Assessment for Stayers" = 3
	- $\circ$  Data not collected = 1
	- $6 + 5 = 11$ ; 11 divided by 17 = .64706 or 65%

- Q05a: Report Validations Table

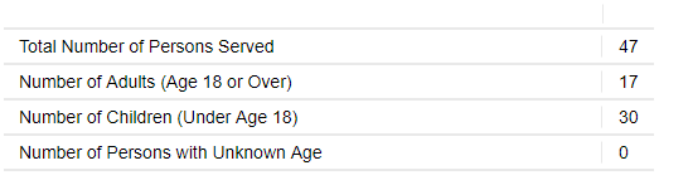

- Q20b: Number of Non-Cash Benefit Sources

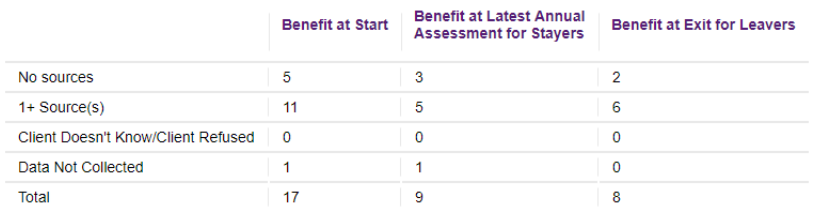

Here is another example: There are 90 total adults. 74/90 had benefits at start 82% 16 didn't have benefits. Then during the course of the project, 11 people continued to not have benefits. So, the percentage that should be used is: 79/90 or 87.8%

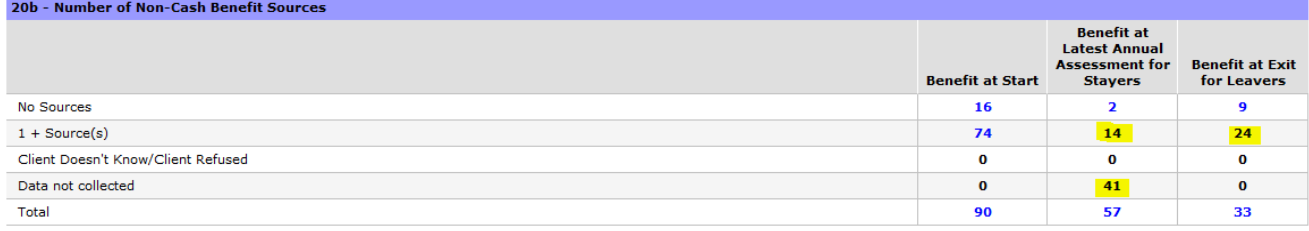

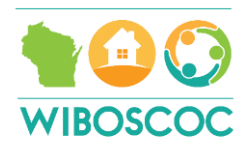

(5) Health Insurance – SAGE APR, Q21: Health Insurance

- This measure includes everyone (adults and children).
- Note the number of total people served in the program from Q05a: Report Validation Table – Total Number of Persons Served.
- Add number of people in row "1 source of Health Insurance," column "At Annual assessment for Stayers" and column "At exit for leavers" for Answer A.
- Add number of people in row "More than 1 Source of Health Insurance," column "At Annual assessment for Stayers" and column "At exit for leavers" for Answer B.
- $\bullet$  Add Answer A + B for answer C.
- Take Total Number of Persons served and subtract the number in row "Number of Stayers Not Yet Required to Have an Annual Assessment" column "At Annual assessment for Stayers" for Answer D.
- Divide Answer C by Answer D.
- In the example below:
	- o Total Number of Persons served = 47
	- $\circ$  14 + 9 = 23 (Answer A)
	- $0 \t1 + 0 = 1$  (Answer B)
	- $\circ$  23 + 1 = 24 (Answer C)
	- $\circ$  47 -1 = 46 (Answer D)
	- $\degree$  24 divided by 46 = .52174 or 52.2%

#### - Q05a: Report Validations Table

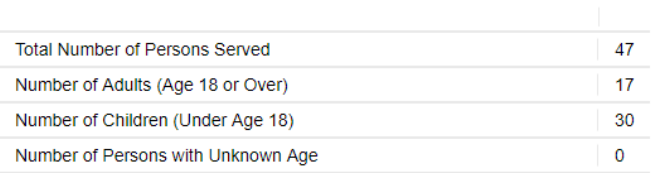

#### $\overline{ }$  021: Health Incurance

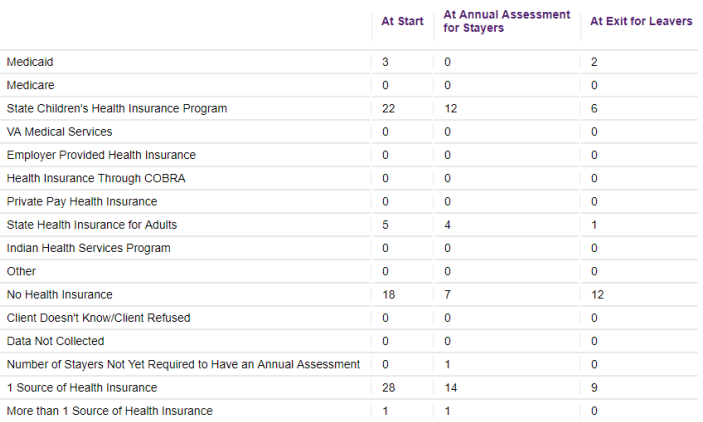

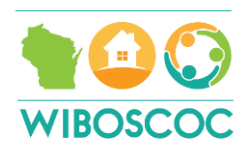

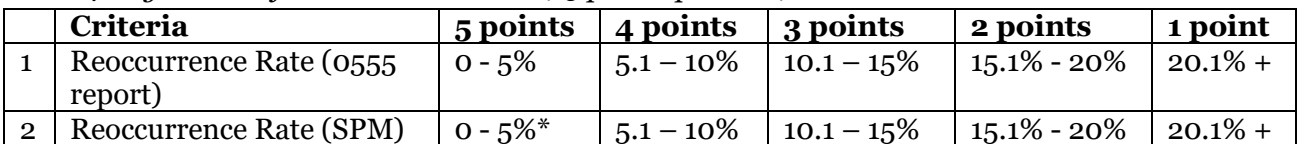

#### *Part 4: System Performance Measures (15 points possible)*

\*Only 3 points will also be given to a project with a reoccurrence rate of 0% because there were no successful exits, but the project did have exits.

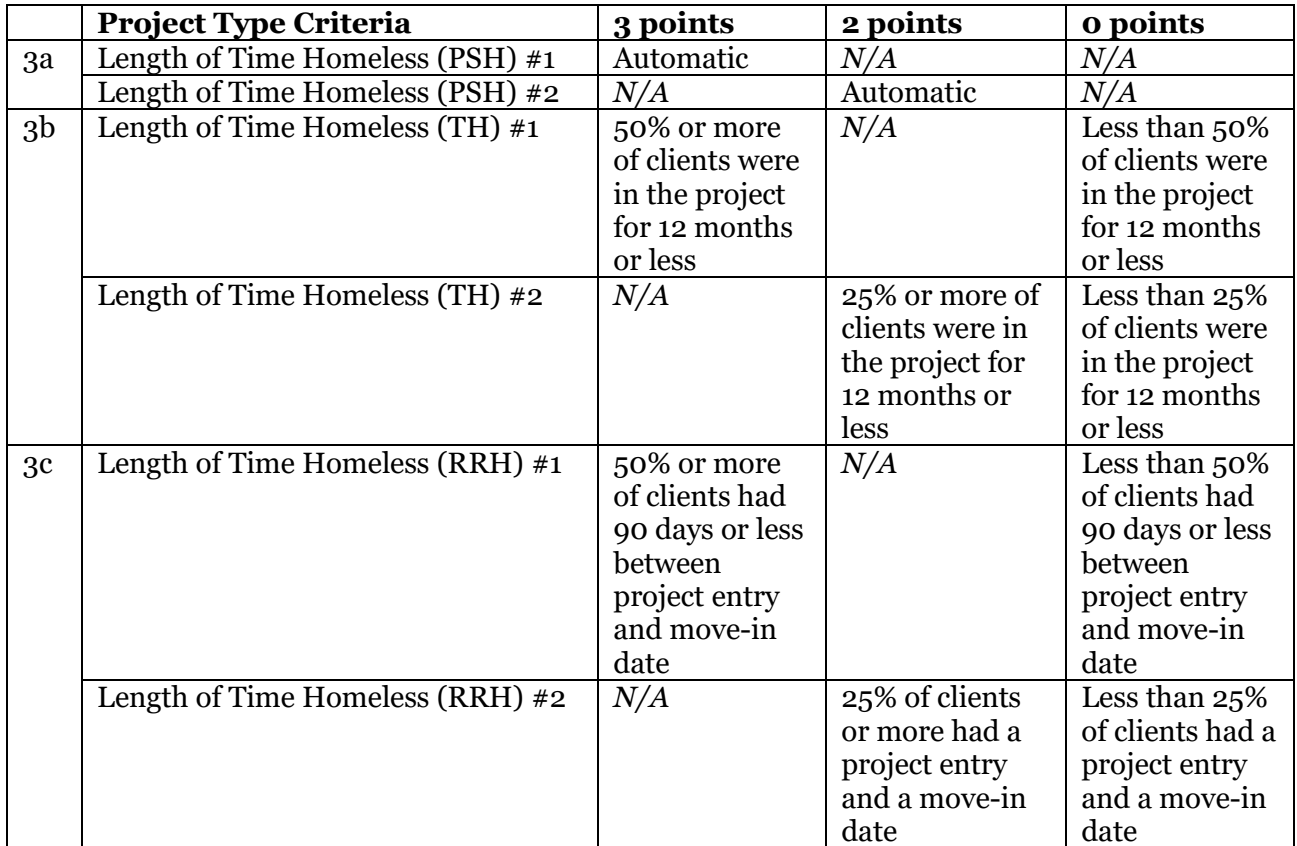

### **Source:**

(1) Reoccurrence Rate – HMIS-based report: 0555

- The 0555 report can be run by anyone with an ART license.
- The report calculates any exit from a CoC-funded housing program into any emergency shelter or motel voucher program that uses HMIS in Wisconsin within 12 months from an exit.
- If a project had no exits, the project will receive full points.

(2) Reoccurrence Rate – HMIS-based report: SPM Measure 7

• The SPM (system performance measure) report can only be run by HMIS lead staff by HUD's design.

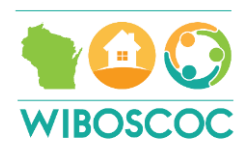

- The report calculates any successful exit from a CoC-funded housing program into any emergency shelter or motel voucher program that uses HMIS in Wisconsin within 2 years of an exit.
- Successful exit is defined by HUD as a permanent housing-based destination.
- If a project had no exits, the project will receive full points. If a project had no successful exits but did have unsuccessful exits, the project will receive 3 points.

(3a) Length of Time Homeless (LOTH)

- PSH #1 Project will automatically receive 3 points.
- PSH #2 Project will automatically receive 2 points.

(3b) Length of Time Homeless (LOTH) – SAGE APR, Q22a1: Length of Participation – CoC Projects

- TH  $\#1 \& 2 Add together the number of persons in the column "Total" for rows "366-$ 730 days" and greater. Divide by the total from row "Total" in the same column. This is the percentage of clients that were in the project longer than 12 months.
	- o In the example below,  $57 + 6 = 63$  and 63 divided by 90 = 70% of the clients were in the project more than 12 months. This means 30% of the clients were in the project for 12 months or less.

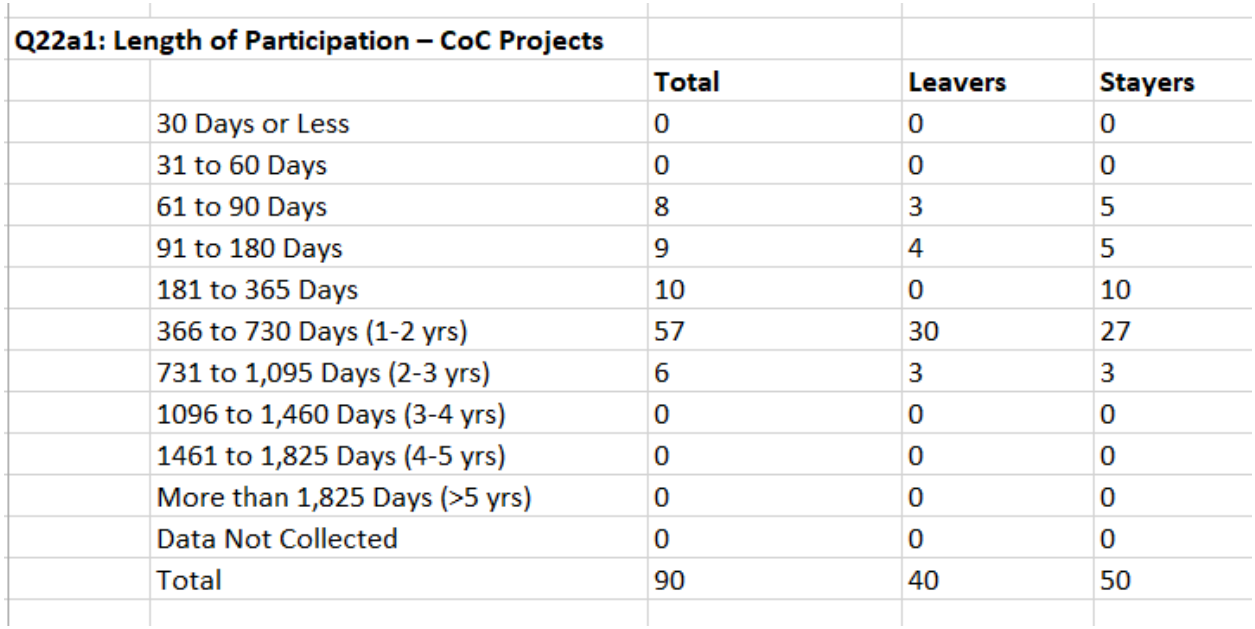

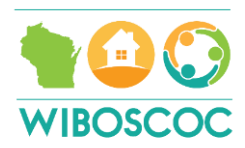

(3c) Length of Time Homeless (LOTH) – RRH – HMIS-based report created by ICA, located in ART

# *\*\*The process by which the data is reviewed has changed since the first Scoring Tool Explanation FY2018 document was released. A reporting issue with SAGE was brought to our attention and an alternative was created.*

- This report will indicate within a selected data range, how many households were enrolled in the project, how many had a move in date, how many days between enrollment and move in, and the average length of time.
- For LOTH  $#1$ :
	- $\circ$  On the "Housing Move In Detail" tab, count the number of households that took more than 90 days to house or those without a move-in date for Answer A. Count the number of households enrolled for Answer B. Divide Answer A by Answer B. This the percentage of clients who took more than 90 days to move in or did not move in at all.
	- $\circ$  If one project has multiple HMIS provider numbers, the total will be added together before dividing for the percentage.
- For LOTH #2:
	- o On the "Summary" tab, on the "Housing Move-in" table, use the % listed for the column "% Housed Households." This is the percentage of households enrolled with a move in date.
	- o If one project has multiple HMIS provider numbers, the total will be added together before dividing for the percentage.

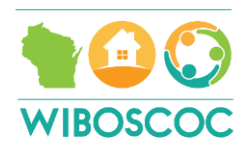

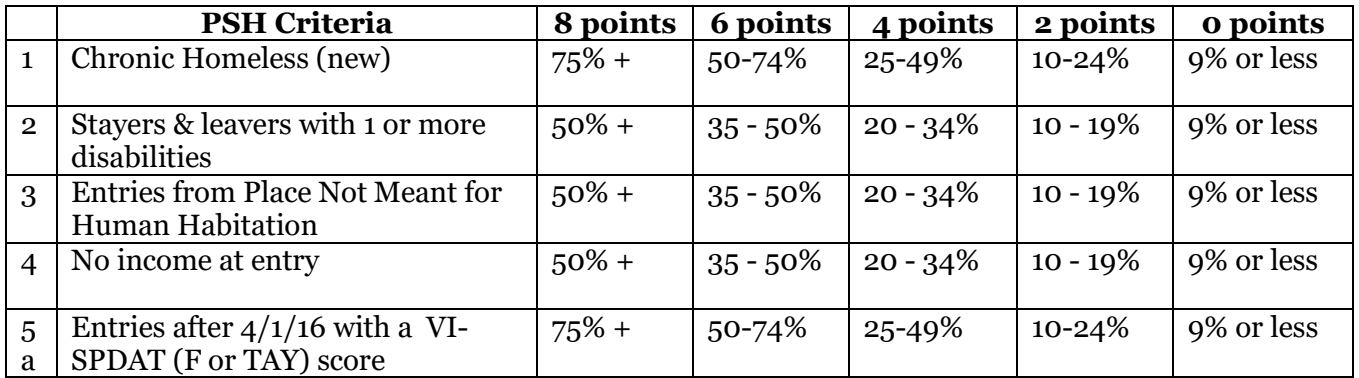

### *Part 5: Population (40 points possible for each project type)*

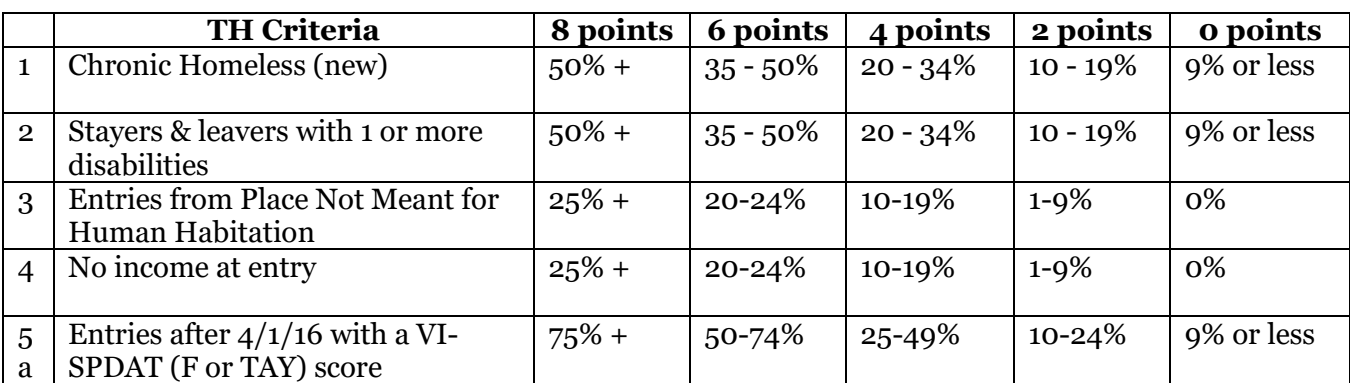

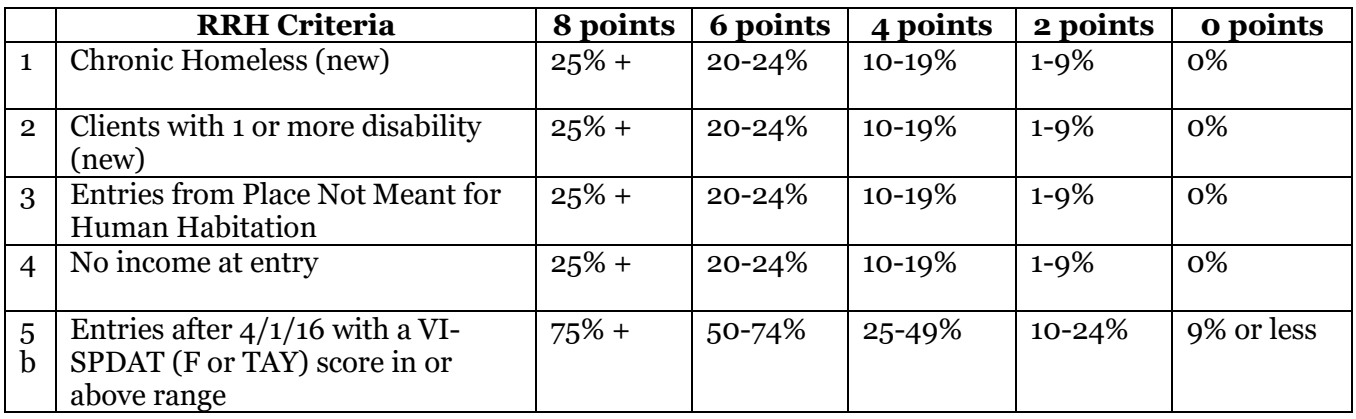

### **Source:**

(1) Chronic Homeless (New) – HMIS-based report created by ICA, located in ART

- This report will indicate within a selected date range, how many new clients were enrolled. And of those new clients, how many were chronically homeless.
- The percentage will be calculated from the number of chronically homeless new entries divided by the number of new entries.

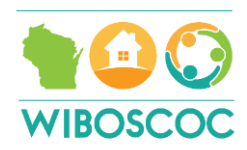

 If one project has multiple HMIS provider numbers, the total number of new clients will be added together as well as the total number of persons meeting the chronic homeless definition in order to calculate the calculate the percentage.

(2) Stayers and leavers with one or more disability (New) – HMIS-based report created by ICA, located in ART

- This report will indicate within a selected dated range, how many clients have a disability. The disability is captured from data entered into HMIS at their most recent data point in entry/exit.
- The percentage will be calculated from the total number of clients entering within the selected date range divided by the number of clients with disabilities.
- If one project has multiple HMIS provider numbers, the total number of clients will be added together as well as the total number of persons with a disability in order to calculate the calculate the percentage.

(3) Entries from Place Not Meant for Human Habitation – SAGE APR, Q15: Living Situation

- This measure includes adults at entry.
- In the "Homeless Situations" section, use row "Place not meant for habitation" and column "Total" – identify the number of people that entered from a place not meant for human habitation.
- Divide that number by the number in the same column, row "Total."
- In the example below:
	- $\circ$  Place not meant for habitation = 4
	- $\circ$  Total = 16
	- $\circ$  4 divided by 16 = .25 or 25%

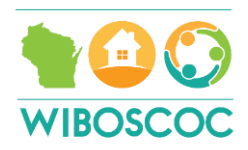

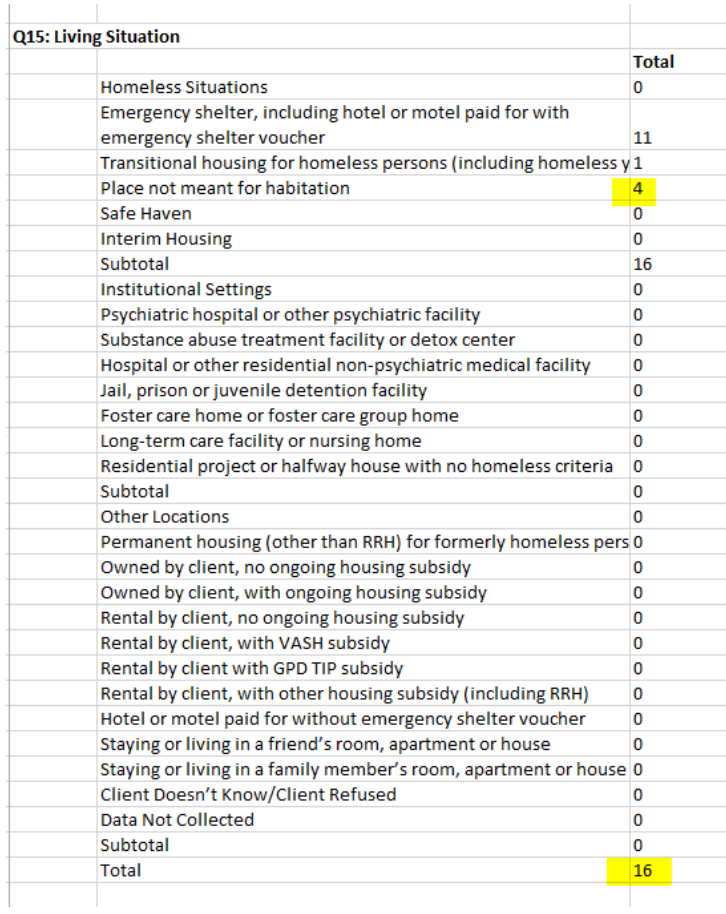

(4) No income at entry - SAGE APR, Q16: Cash Income - Ranges

- This measure includes adults at entry.
- Using row "No income" and column "Income at Start" identify the number of people that did not have income at program entry.
- Divide that number by the number in the same column, row "Total Adults."
- In the example below:
	- $\circ$  No Income at start = 7
	- $\circ$  Total Adults = 16
	- $\circ$  7 divided by 16 = .4375 or 44%

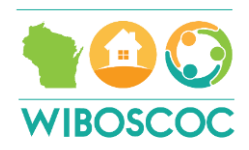

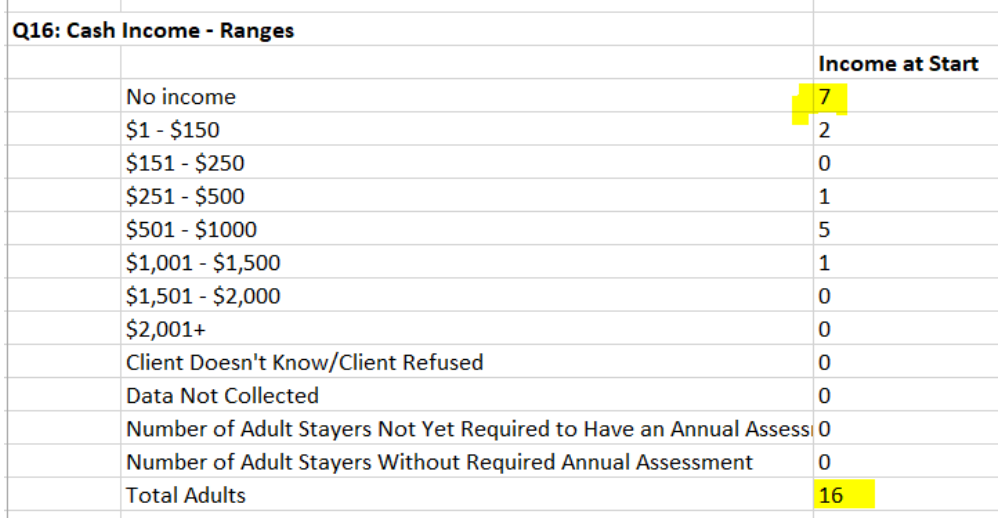

(5a) Entries after 4/1/16 with a VI-SPDAT (F or TAY) score (PSH & TH) – HMIS-based report created by ICA, located in ART

- This report will indicate how many households that entered into a project had a VI-SPDAT (F or TAY) score. The report has multiple tabs. The tab used in calculating the report is called "Total Households with VI-Scores."
- If one project has multiple HMIS provider numbers, the total households will be added together as well as the total number with VI-SPDAT scores to calculate the percentage.
- In the example below:
	- $\circ$  The 1<sup>st</sup> project (82.35%), 3<sup>rd</sup> project (90%), and 4<sup>th</sup> project (83.33%) would receive 8 points.
	- $\circ$  The 2<sup>nd</sup> project (66.67%) and 5<sup>th</sup> project (63.16%) would receive 6 points.

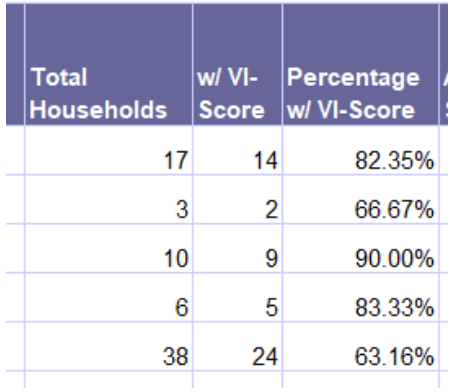

# **Exception:**

If an agency can demonstrate that a household was enrolled in the project from the Non-HMIS list and had a VI-SPDAT score, that number will be added to the total with VI-Score

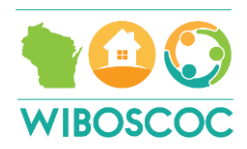

and the percentage recalculated. The agency is responsible for providing the evidence to the Balance of State.

(5b) Entries after  $4/1/16$  with a VI-SPDAT (F or TAY) score in or above range (RRH) – HMISbased report created by ICA, located in ART

- This report will indicate how many households that entered a project had a VI-SPDAT (F or TAY) score in or above the range for HMIS. The report has multiple tabs. The tab used in calculating the report is called "HoH Client VI-Scores" and the "VI-Score" column.
- If one project has multiple HMIS provider numbers, the totals will be added together to calculate the percentage.
- In the example below:
	- $\circ$  The following 18 clients were enrolled in the RRH project since 4/1/16.
		- **12 of the clients have a VI-SPDAT F completed (F-\_\_) and all are above** the range for RRH.
		- <sup>2</sup> of the clients have a VI-SPDAT completed (2.0-\_\_) and all are above the range.
		- <sup>3</sup> 3 of the clients are missing VI-SPDAT F scores (F-missing).
		- 1 of the clients is missing a VI-SPDAT score (2.0- *no number)*.
	- $\circ$  14 divided by 18 equals = 77.78%

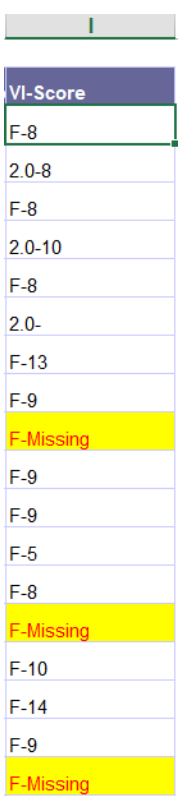

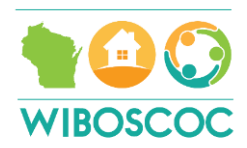

# **Exception:**

If an agency can demonstrate that a household was enrolled in the RRH project from the Non-HMIS list and had a VI-SPDAT score in or above the range, that number will be added to the total with VI-Score and the percentage recalculated. The agency is responsible for providing the evidence to the Balance of State.

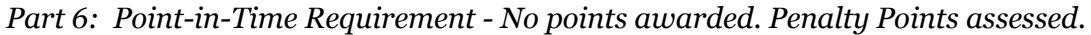

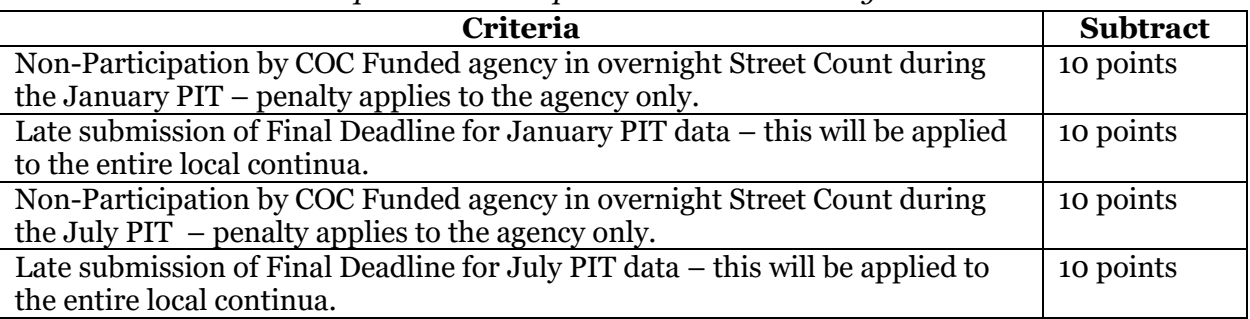

# **Tiebreaker**

Once the total number of points are calculated, the number of points earned will be divided by the total possible points for that project type. The resulting percentage will be placed in descending order, highest at top and lowest at bottom. If there is a tie between projects, a tiebreaker score will be used.

The tiebreaker score will be based on cost effectiveness. The total HUD grant award amount will be divided by the number of successful outcomes. Successful outcome for all projects (other than PSH) is exiting to permanent housing. Successful outcome for PSH includes exits to permanent housing and remaining in permanent housing.

### Example

A non-PSH project gets \$100,000 grant. 25 households successfully went to permanent housing. The cost per successful outcome is: \$4,000.

A PSH project gets \$100,000 grant. 5 households successfully went to permanent housing. 4 households remain in permanent housing. The cost per successful outcome is: \$11,111.

### **Approved by WI Balance of State Board of Directors 3/27/2018**